## Join Multiple Zip Files Into One Software + ключ Скачать

Иедавно обновления: добавлена поддержка 100-метабитного Ethernet. Добавлена поддержка нескольких языков: испанского, французского, французского, немецкого, хинди, малаялам, каннада, телугу, тамильский. 24-битное кодирован выбрать слияние вместо объединения..." ? "Я не знаю, как заставить программу работать в фоновом режиме и получать от нее обновления" Если программа основана на Windows и является фоновую службой, запустите ее в удобное вр истерести на пользую, знала, что и делаю» Вы всегда можете заблокировать экран рабочего стола, чтобы видеть, что вы делаете. «Насколько мне известно, для этой цели существует исколько много беспечение. Вы можете использов свойств программы. Чтобы программа работала в фоновом режиме, вы можете

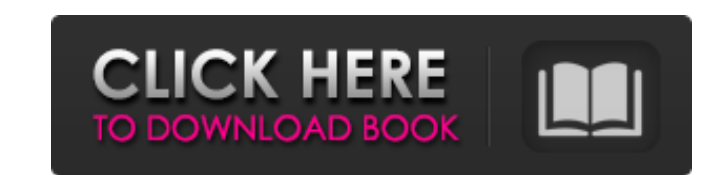

## **Join Multiple Zip Files Into One Software**

Этот инструмент предназначен для объединения файлов из нескольких файлов в один файл (многофайловое объединение). Это быстро и создает новые файлы с именами исходных файлов. AutoJoinMZPSP говорит: [Четверг, 28 июля 2010 г. модуля: 0.97b [Четверг, 28 июля 2010 г., 13:31:40] [ИНФОРМАЦИЯ] [ИНФО] Автор: [Четверг, 28 июля 2010 г., 13:31:40] [ИНФОРМАЦИЯ] [ИНФОРМАЦИЯ] [ИНФОРМАЦИЯ] [ИНФОРМАЦИЯ] [ИНФОРМАЦИЯ] [ИНФОРМАЦИЯ] [ИНФОРМАЦИЯ] [ИНФО] Лицензия: [ИНФОРМАЦИЯ] [ИНФО] Источник: [Четверг, 28 июля 2010 г., 13:31:40] [ИНФОРМАЦИЯ] [ИНФО] Извлечение: [Четверг, 28 июля 2010 г., 13:31:40] [ИНФОРМАЦИЯ] [INFO] Этот инструмент может копировать файлы из текущего каталога или из [Четверг, 28 июля 2010 г., 13:31:40] [ИНФОРМАЦИЯ] [ИНФОРМАЦИЯ] Сжатие: [Четверг, 28 июля 2010 г., 13:31:40] [ИНФОРМАЦИЯ] [INFO] По умолчанию используется метод сжатия LZMA2. [Четверг, 28 июля 2010 г., 13:31:40] [ИНФОРМАЦИЯ [ИНФОРМАЦИЯ] [ИНФОРМАЦИЯ] [Четверг, 28 июля 2010 г., 13:31:40] [ИНФОРМАЦИЯ] [ИНФОРМАЦИЯ] [Четверг, 28 июля 2010 г., 13:31:40] [ИНФОРМАЦИЯ] [ fb6ded4ff2

> https://indiatownship.com/wp-content/uploads/2022/06/Review\_Assistant For\_Windows.pdf [https://kaalama.org/upload/files/2022/06/x7V24j34ZnoeRfxOuc4M\\_15\\_8609e3861b96b658eca81ea164c3a56e\\_file.pdf](https://kaalama.org/upload/files/2022/06/x7V24j34ZnoeRfxOuc4M_15_8609e3861b96b658eca81ea164c3a56e_file.pdf) <https://teegroup.net/4videosoft-dvd-to-ipod-converter-кряк-license-key-скачать-бесплатно/> <https://stephenlambdin.com/wp-content/uploads/2022/06/celedari.pdf> [https://www.chesapeakemarineinst.com/wp-content/uploads/2022/06/Passware\\_Kit\\_Business.pdf](https://www.chesapeakemarineinst.com/wp-content/uploads/2022/06/Passware_Kit_Business.pdf) [https://www.sertani.com/upload/files/2022/06/fRVoZju2DB93XDYKFJa7\\_15\\_e19b3c528c25a2728775371b6e013220\\_file.pdf](https://www.sertani.com/upload/files/2022/06/fRVoZju2DB93XDYKFJa7_15_e19b3c528c25a2728775371b6e013220_file.pdf) <https://www.ylforex.com/wp-content/uploads/2022/06/ysaberg.pdf> [https://www.lr-fyzio.cz/wp-content/uploads/2022/06/OnlineVideos\\_\\_\\_Activator\\_\\_For\\_Windows.pdf](https://www.lr-fyzio.cz/wp-content/uploads/2022/06/OnlineVideos___Activator__For_Windows.pdf) <http://escortguate.com/mylauncher-product-key-skatchaty-besplatno-bez-registratsii-latest/> <http://bonnethotelsurabaya.com/?p=21840> <http://www.ventadecoches.com/mediaface-активированная-полная-версия-with-registration-code-с/> <http://domainmeans.com/?p=10999> <https://irabotee.com/wp-content/uploads/2022/06/nelfir.pdf> <https://uglemskogpleie.no/nettalk-portable-скачать-бесплатно-mac-win-updated-2022/> [https://www.boostcanada.io/wp-content/uploads/2022/06/Burn\\_My\\_Files.pdf](https://www.boostcanada.io/wp-content/uploads/2022/06/Burn_My_Files.pdf) <https://positiverne.dk/wp-content/uploads/HMMER.pdf> <https://smartsizebuildings.com/advert/dvd-knife-%d0%ba%d1%80%d1%8f%d0%ba-%d1%81%d0%ba%d0%b0%d1%87%d0%b0%d1%82%d1%8c-for-windows-2022/> <https://kufm.net/wp-content/uploads/2022/06/sarojust.pdf> <https://skydiving-ireland.org/advert/searchfor-%d0%ba%d1%80%d1%8f%d0%ba-%d1%81%d0%ba%d0%b0%d1%87%d0%b0%d1%82%d1%8c-for-pc-latest-2022/> [https://jointium.s3.amazonaws.com/upload/files/2022/06/TZ2OD51IKxFMcM6Z8bsR\\_15\\_38ee9e769bc2a21c492a0087c42a198c\\_file.pdf](https://jointium.s3.amazonaws.com/upload/files/2022/06/TZ2OD51IKxFMcM6Z8bsR_15_38ee9e769bc2a21c492a0087c42a198c_file.pdf)